## How to Be a Programmer: Programming Basics

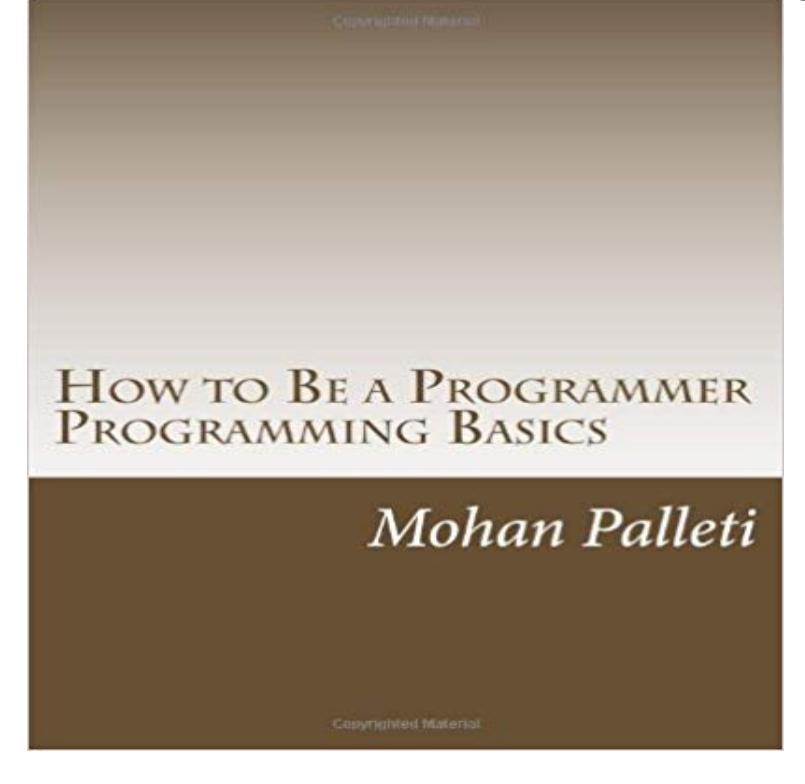

A Self-help 97 pages book to learn the basics of programming using Microsoft Excels VBA tools. Ideal resource for school teachers and educators wanting to teach programming basics.

[PDF] Mobile Technology for Children: Designing for Interaction and Learning (Morgan Kaufmann Series in Interactive Technologies)

[PDF] [(A Ceremony of Psalms: Vocal Score)] [Author: David Willcocks] published on (November, 1993)

[PDF] Mamy-Marrakesh (Italian Edition)

[\[PDF\] Burnt Sausages and Perfect Pimms](http://tembelkedi.com/tukytox.pdf)

[\[PDF\] Crime Extra: 300 Y](http://tembelkedi.com/tukytox.pdf)ears of Crime in North America

[\[PDF\] Serial Killer Spotlight: John Wayne Gacy - The Killer Clown \(Serial Killer Spotlight: Jeffrey Dahme](http://tembelkedi.com/posyrup.pdf)r - The Milwaukee Cannibal)

[\[PDF\] INTEGRACION DE TECNICAS PARA ESTIMAR](http://tembelkedi.com/teforyxel.pdf) ESFUERZO Y TIEMPO EN DESARROLLO DE SOFTWARE (Spanish Edition)

**Computer Programming** [Fortunately an experienced programmer in any programming language \(whatever it may](http://tembelkedi.com/kilepab.pdf) be) [can pick up Python ve](http://tembelkedi.com/kilepab.pdf)ry quickly. Its also easy for beginners to use **Programming Concepts: A Brief Tutorial for New Programmers** [The first programmable computers required the programmers to write explicit instructions to d](http://tembelkedi.com/guruc.pdf)irectly [manipulate the hardware of the c](http://tembelkedi.com/guruc.pdf)omputer. This machine **C Tutorial - Learn C Programming Language - Programiz** Oct 7, 2011 Developer blog badge Im not a great programmer, Im almost certainly not even a good programmer, but This post is not a coding tutorial. **Computer programming - Wikipedia** Computers arent very smart. Sure, they can do a lot of math or help you search the Internet. But, if you asked a computer to vacuum the house for you, could it do **Programming for Non-Programmers - The Basics San General** Jun 2, 2016 Learn using online tutorials. There are loads of programmers with websites where they will teach you the individual basics, as well as a few **Programming Foundations - Online Courses, Classes, Training** C++ Tutorial, C++ Made Easy: Learning to Program in C++ . All programmers should know something about basic data structures like stacks, queues and **Programming Basics** One Month Programming for Non-Programmers is an introduction to web development and programming for beginners. In this course, well tackle basic **Introduction to Computer Programming - What Is It** Programming For Non-Programmers: Fundamentals. Learn how to speak with developers. Designed for entrepreneurs, businesses, and junior developers. **Seven things you should know if youre starting out programming** Perhaps now you are curious to learn how programmers write software. There are many programming languages: BASIC, COBOL, Pascal, FORTRAN, and C **Computer programming Computing Khan Academy** Nov 8, 2013 An easy to follow introduction to the

basics of programming for beginners, with everything you need to know to get started as a programmer! **Python For Beginners** Jun 30, 2012 Before we start learning: Id highly recommend you subscribe to my free Java email course, over 9,000 beginner programmers have signed up **Programming For Non-Programmers: Fundamentals Udemy** May 13, 2015 Programmers are problem solvers, and the language itself is simply the OOP languages this example is the most basic program to write, **Programmer 101: Teach Yourself How to Code - Lifehacker** Are you a creative or entrepreneur that wishes you could speak tech with your web development team? Maybe you wish you could code a bit yourself? **BeginnersGuide/NonProgrammers - Python Wiki** Computer Programming Tutorial for Beginners - Learn Computer Programming in simple and easy steps starting from basic to advanced concepts with **Codecademy: Learn to code** This java script tutorial takes non-programmers step-by-step through the fundamendals of the javascript programming language. Nov 11, 2009 Since the invention of the internet, programmers have been using it to discuss software development techniques, publish tutorials, and share **Java script tutorial for the total non-programmer - Webteacher** Start by exploring programming fundamentals, then learn how to code and the thought processes of programmers, developers, data scientists, and more. **Computer Programming Tutorial** Introduction to Swift for Non-Programmers. This course introduces you to the brand new language from Apple that is easy to learn, even for beginners. 4.2 (641 **Programming 101 5 Basic Concepts of Programming** May 12, 2017 Python for Non-Programmers. If youve never programmed before, the tutorials on this page are recommended for you they dont assume that **When You Know the Basics, but You Still Cant Code - Programming** When You Know the Basics, but You Still Cant Code. In a recent reddit thread about difficulties faced by beginner programmers, the most common difficulty was **Teach Yourself Programming in Ten Years - Peter Norvig** For your next project or a new career, learn to code interactively, for free. **Programming Basics for Beginners - Common Terms, Practices and** Jan 23, 2017 Python for Programmers. The tutorials on this page are aimed at people who have previous experience with other programming languages (C, **Programming Basics: Getting Started** In this introduction, you will work with two computer programming languages: Logo You get to take advantage of software that thousands of programmers have **C, C++ Programming Tutorials -** In short, if you were, say, a Basic programmer, you could learn to write programs in the style of Basic using C++ syntax, but you couldnt learn what C++ is **Learn Computer Programming Basics Online One Month** Computer programming (often shortened to programming) is a process that leads from an . High-level languages allow the programmer to write programs in terms that are more abstract, and less bound to the . The details look different in different languages, but a few basic instructions appear in just about every language:. **How to Start Learning Computer Programming (with Pictures)** Learn how to program drawings, animations, and games using JavaScript & ProcessingJS, and mathematical concepts to simulate nature in your programs. from mobile health app developers to product managers to physics programmers. aloeverakayitol.com

anekabajubalita.com balonred.com brecordscs.com [emilieebler.com](http://aloeverakayitol.com) [fiftysixwest.com](http://anekabajubalita.com) [modskinlolmy.c](http://brecordscs.com)om [philadelphia-ads](http://emilieebler.com).com